# **QGIS Application - Bug report #868 Helmert transform in Georeferencer plugin creates incorrect world file**

*2007-12-13 01:46 PM - baronqgis -*

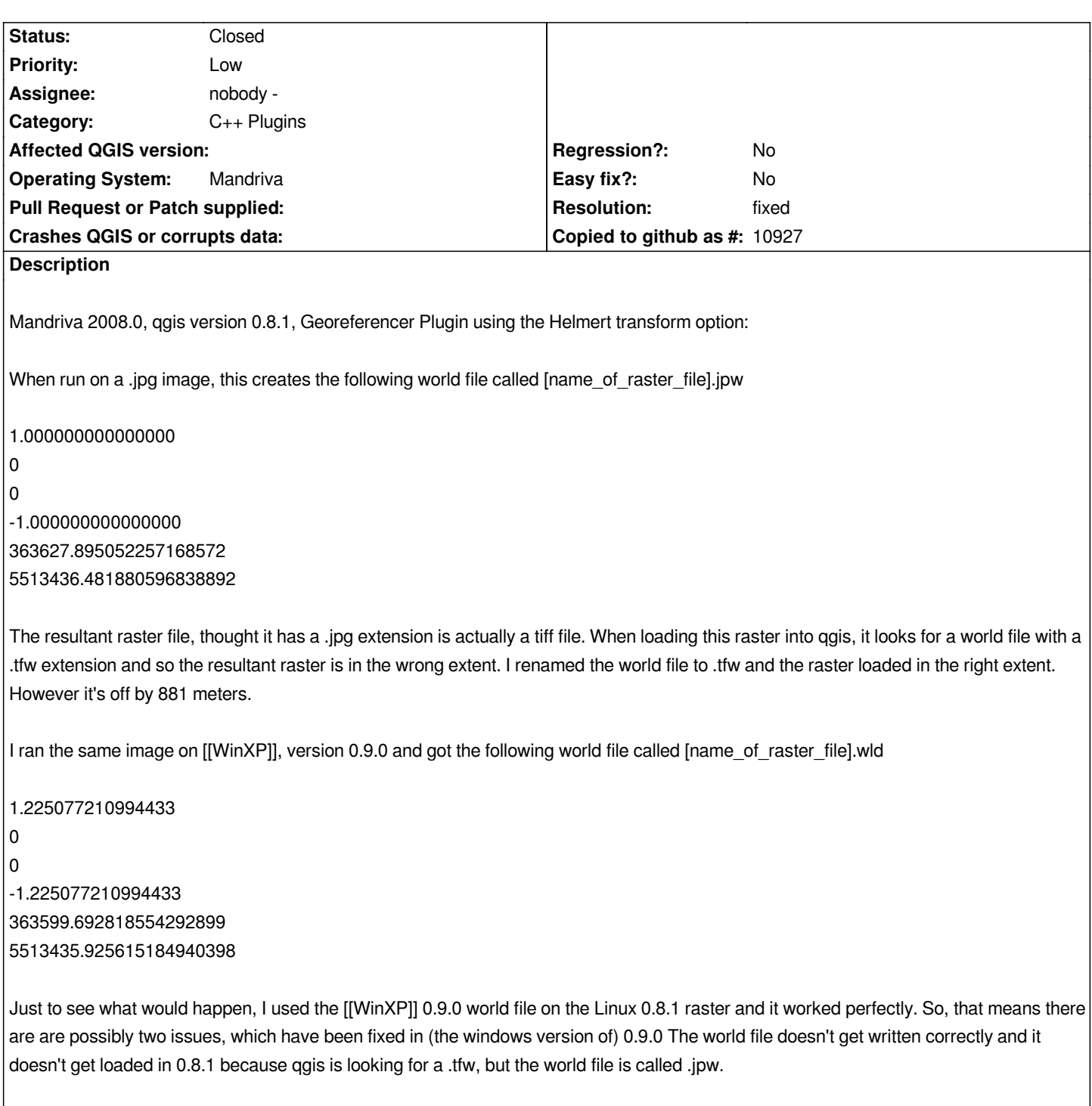

## **History**

**#1 - 2007-12-13 01:54 PM - baronqgis -**

*Hmmmm...the world files are actually six lines each, not all one line as displayed above.*

# **#2 - 2007-12-13 11:58 PM - Marco Hugentobler**

- *Resolution set to fixed*
- *Status changed from Open to Closed*

*This has been fixed for all plattforms. As you describe, the problem was that the world file was not picked up due to the file ending. Now, the world files all have .wld suffixes to be recognized by GDAL. Therefore I'm closing this ticket. Feel free to reopen if there are any remaining issues (in the current 0.9.1 version).*

# **#3 - 2007-12-21 08:02 AM - baronqgis -**

- *Resolution deleted (fixed)*
- *Status changed from Closed to Feedback*

*OK...but how do we get a version 0.8.1 bug fix out to Mandriva? Anyone who installs the latest version of Mandriva will have a broken Georeferencer tool.*

#### **#4 - 2007-12-21 08:04 AM - baronqgis -**

*Also, there were two issues...you've addressed the fact that the extension to the world files have been changed, but not the problem with the world file being wrong.*

## **#5 - 2007-12-21 08:50 AM - Magnus Homann**

- *Resolution set to fixed*
- *Status changed from Feedback to Closed*

*There is no support for 0.8.1 anymore, we only correct bugs in latest version. 0.9.1 is due out any day now. If you can reproduce the bug in 0.9.0, please re-open.*

## **#6 - 2009-08-22 12:54 AM - Anonymous**

*Milestone Version 0.9.2 deleted*